# **Essential C**

© Nick Parlante, 1996.Free for non-commerical use.

This handout summarizes pretty much all of C's major features. It does not explain how things operate in great detail, but it provides enough information to hopefully be useful. It was originally based on a Mike Cleron handout, and now it's sortof an ongoing project of mine. I made numerous ammendments and improvements over the years while I taught CS107. Please send any feedback to nick@cs.stanford.edu.

C is a professional programmer's language. The language is designed to get in one's way as little as possible. C favors a terse expressive style over safety or readability. For that reason, C tends to be unforgiving of mistakes. C is "simple" in that the number components in the language is small— If two language features accomplish more-or-less the same thing, C will only include only one. C is expressive, terse, and does not restrict what is "allowed," so it allows a programmer who knows exactly what they want, to express the algorithm in the minimum time. C also includes lowlevel bit-manipulation which makes it popular for certain low-level tasks like device-drivers or parts of operating systems.

In any case, C is enormously popular and influential. This is mainly because of C's clean (if minimal) style, it's lack of annoying or regrettable constructs, and the relative ease of writing a C compiler. C is a power tool. It is up to the programmer no to cut off anything too important with it.

#### **Data Types**

C provides a fairly minimal set of data types. There is a small set of basic types from which all other types are constructed. The indicated sizes are just common choices— the language does not depend on specific sizes.

#### **Integral Types**

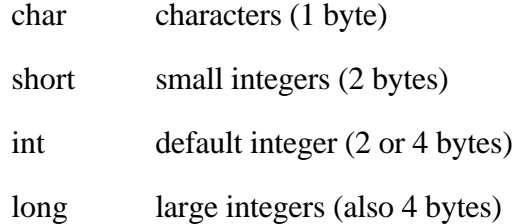

The integer types can be preceded by the qualifier "unsigned" which makes it impossible to represent negative numbers, but doubles the size of the largest positive number possible. Pointers are a form of unsigned int. The integral types are all "compatible" with each other since they all are really just integers. Characters and the various integers can be combined in arithmetic expressions such as  $(b' + 5)$ .

## **Floating point Types**

float real number (4 bytes)

double real number (8 bytes)

## **Variables**

In C variable and parameter declaration, the type comes first. Multiple variables can be declared to be the same type be separating them with commas. The assignment statement is the single equals sign  $(=)$ .

C does not have a distinct Boolean type— integers are used instead. The compiler treats 0 as false and anything else as true. So the statement

```
i = 0;while (i - 10) {
   ...
```
will execute until the variable i takes on the value 10 at which time the expression (i - 10) will become false (i.e. 0).

#### **Composite Data Types**

C has the usual facilities for grouping type together to form other types— arrays and records (which are called "structures"). The following definition declares a type called "struct fraction" that has two integer fields. If you forget the semi-colon it tends to produce something which is syntactically correct but which is not at all what you had in mind.

```
struct fraction {
     int numerator;
     int denominator;
}; /* Don't forget the semi-colon!! */
```
After this declaration, you can declare variables, parameters etc. to be of type "struct fraction" (both words are required). C uses the period (.) to access the fields in a record. You can copy two records of the same type using a single assignment statement.

```
{
  struct fraction f1, f2; /* declare two fractions */
  f1.numerator = 22; f1.denominator = 7;
  f2 = f1; /* this copies over the whole struct */
```
#### **Arrays**

Local variable arrays are simple in C. There are more arcane uses of arrays which we'll save for later. The following declares an array to hold 100 integers.

```
int scores[100];
```
C arrays are always indexed from 0. So the first element in the above arrays is scores[0] and the last is scores[99]. It's a common loop error to try to refer to non-existent scores[100] element. C does not do any run time or compile time bounds checking in arrays.The convention of numbering things with the numbers  $0 \ldots$  (number of things - 1) pervades the language. So to best integrate with C and other C programmers, you should follow the start-numbering-with-0 convention in your own data-structures as well.

The following declares a three-dimensional 10 by 10 by 10 array of integers and sets the first and last elements to be 13.

 int board [10] [10] [10];  $board[0][0][0] = 13;$ board[9][9][9] = 13;

The following declares an array of 1000 struct fractions.

struct fraction numbers[1000];

Here's a general trick for unraveling C variable declarations: look at the right hand side— imagine that it is an expression. The type of that expression is the left hand side. For the above declarations, an expression which looks like the right hand side (numbers[1000], or really anything of the form numbers  $[\ldots]$ ) will be the type on the left hand side (struct fraction).

#### **Pointers**

C uses the asterisk or "star" \* for pointers. To declare a pointer variable, add a \* to the left of the variable.

```
int *intPtr; /* declare an integer pointer variable intPtr */
char *charPtr; /* declares a character pointer */<br>/* a very common type of pointer */
                /* a very common type of pointer
struct fraction *f1, *f2; /* declares two pointers to struct fractions */
```
#### **The Floating \***

Actually the star is allowed to be anywhere between the base type and the variable name. So the above declaration of intPtr could be written equivalently...

```
int *intPtr; /* these are all the same */
int * intPtr;
int* intPtr;
```
Programmer's have their own conventions— I generally stick the \* to the variable.

#### **Pointer Dereferencing**

In an expression, a \* to the left of a pointer dereferences the pointer. C is unique in that the pointer dereferencing operator goes on the left of the variable instead of the right as in Pascal and Ada. Given the above declaration of f1:

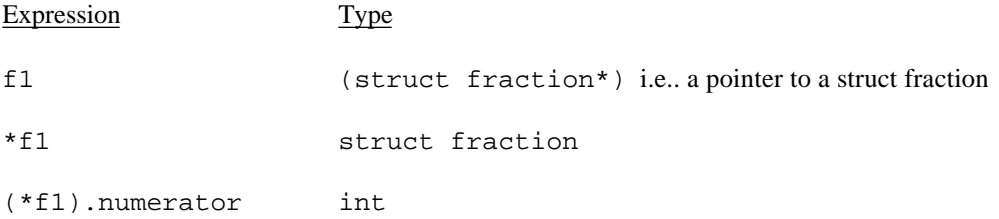

There's a alternate, more readable syntax available to dereference a pointer to a struct. A "->" at the right of the pointer can access any of the fields in the struct. So the reference to the numerator field could be written f1->numerator.

The pointer type declarations follow the same rule of thumb as the arrays— think of the right hand side as a sample expression where the left hand side is the type of that expression. Here are a few more obscure variable types:

```
struct fraction **fp; \prime * a pointer to a pointer to a struct fraction */
struct fraction fract array[20]; /* an array of 20 struct fractions */
struct fraction *fract_ptr_array[20]; /* an array of 20 pointers to */
                                       /* struct fractions
```
One nice thing about the C type syntax is that it avoids the circular definition problems which come up when a pointer structure needs to refer to itself. The following definition defines a node in a linked list. Note that no forward references are needed.

```
struct node {
    int data;
    struct node *next;
}
```
## **Address Operators**

- \* Dereference
- -> Dereference pointer and select a field of a record
- & Address of something

The & operator takes the address of its argument. The argument can be any variable which takes up space in the stack or heap. So  $\&i$  and  $\&(p\text{-} \times \text{next})$  are ok, but  $\&\&6$  is not. Use  $&\&$  when you have an object and you want a pointer to that object.

```
void foo() {
  int *p; /* p is a pointer to an integer */
  int i; /* i is an integer */p = \&i; /* Make p point to i */
  *p = 0; /* Change what p points to -- in this case i -- to 0 */
   ...
}
```
When using pointer to an object created with  $\epsilon$ , it is important to only use the pointer so long as the object exists. A local variable exists only as long as the function where it is declared is still executing. In the above example, i exists only as long as foo is executing. Therefore any pointers which were initialized with  $\&$  i are valid only as long as foo is executing.

#### **Uninitialized Pointer Error**

Declaring a pointer allocates space for the pointer itself, *but it does not allocate space for whatever the pointer points to*. The pointer must be set to point to something before you can dereference it. Forgetting to initialize a pointer to point to something is probably the single most common error in C.

```
{
  int *p;
  *p = 13; // NO NO NO p does not point to an int yet
              // this just overwrites a random word in memory
}
```
Of course your code won't be that trivial, but the bug has the same basic form. Declare a local pointer, but forget to initialize it to point to anything. The code should look something like...

```
{
  int *p;
  int i;
  p = 2i; // set p to point to an int somewhere
  *p = 13; // Follow p and...it points to something!(i in this case).
              // Set *p to 13.
```
#### **TypeDef**

A typedef statement introduces a shorthand name for a type. The syntax is

typedef <type> <name>;

The following defines Fraction type to be the type (struct fraction). C is case sensitive, so fraction is different from Fraction. It's convenient to use typedef to create types with upper case names and use the lower-case version of the same word as a variable.

```
typedef (struct fraction) Fraction;
Fraction; \prime* declare the variable "fraction" of type "Fraction" */
   /* which is really just a name for "struct fraction". */
```
The following defines a binary tree type  $Tree$ :

```
typedef struct treenode *Tree;
struct treenode {
       int data;
Tree smaller, larger; /* equivalently, this line could say */<br>}; \begin{array}{ccc} \n & \text{if } \\
 & \text{if } \\
 & \text{if } \\
 & \text{if } \\
 & \text{if } \\
 & \text{if } \\
 & \text{if } \\
 & \text{if } \\
 & \text{if } \\
 & \text{if } \\
 & \text{if } \\
 & \text{if } \\
 & \text{if } \\
 & \text{if } \\
 & \text{if } \\
 & \text{if } \\
 & \text{if } \\
 & \text{if } \\
 & \text{if } \\
 & \text{if } \\
 & \text{if }}; /* "struct treenode *smaller, *larger" */
```
#### **Conversions**

There are a few built-in conversions which convert between different numeric types. The compiler will use them when you assign different but convertible types. Assigning from an integer to a smaller integer (e.g.. long to int, or int to char) drops the most significant bits. Assigning from a floating point type to an integer drops the fractional part of the number.

```
char c;
int i;
   i = 321;c = i;
```
The assignment will drop the upper bits of the integer 321. The lower 8 bits of the number 321 represents the number 65 (321 - 256). So the value of c will be (char)65 which is 'A'.

```
float pi;
int i;
   pi = 3.14159;
   i = pi;
```
The assignment from a float to an integer will drop the fractional part of the number, so the result will be to give i the value 3. This conversion will whenever you have an expression of type float but need an int. This happens when assigning a float to an int or passing a float to a function which takes an int. This automatic conversion can cause bugs if you didn't intend that the fractional part be dropped.

Here's an example of the sort of code where the truncation can cause a bugs: the following statement is supposed to scale a homework score which was in the range 0..20 to be in the range  $0.100.$ 

```
{
  int score;
...
  score = (score / 20) * 100;...
```
Unfortunately, it will almost always just set the score to 0 since the expression (score  $\binom{20}{ }$ will almost always truncate to 0. Rule of thumb: divide last to avoid premature truncation. Or cast things to floats to prevent truncation:

```
score = ((float)score / 20) * 100...
or...
     score = (score / 20.0) * 100...
```
#### **Type Casting**

C allows type changing using a mechanism called a cast. A cast is simply a type name enclosed in parentheses that tells the compiler what type to consider the expression to the right. If the types are convertible as described above, the compiler do the appropriate conversion. Otherwise the cast is taken by the compiler as an order to interpret the bits as the given type. The following example stores 0 into a 4 byte integer. The cast changes the interpretation of those 4 bytes from an integer to a struct of chars. The compiler may refuse a cast if the types are not the same size, or if the compiler is in "strict" mode.

```
struct chars4 {
  char a,b,c,d;
};
long i;
chars4 c;
i = 0;c = (struct \; charts4)i;
```
In this case, no conversion is performed, it just allows the line to get past the compile time type checker.

You are always allowed to cast one pointer type to another. This gives you a back door by which you can force the compiler to do anything. For example, suppose you have a character, and, for some reason, you want to pass it to the function Foo which takes a struct fraction.

```
/* declaration of Foo */
void Foo(struct fraction passedInFraction);
char ch;
/* attempt to call #1 -- hope the compiler converts automatically*/
Foo(ch);
```
The compiler will not allow the above call because the char and struct fraction are different types and the compiler does not know an automatic conversion to convert a char to a struct fraction. So we could try putting in a cast to just change the char to a struct fraction. That probably won't work either (it depends on the compiler's current "strictness" setting) because char and struct fraction are not the same size in bytes.

```
/* attempt to call #2 -- tell the compiler to cast */Foo((struct fraction)ch);
```
The sure way to do it is to take the address of the character which will be of type (char\*). Pointer types are freely castable to each other, so cast the (char\*) to be a (struct fraction\*). Now dereference the new pointer back so it's a struct fraction.

 $/*$  attempt to call #3 -- tell the compiler to cast the pointers  $*/$ Foo(\*((struct fraction\*)&ch)); /\*This is probably quite unwise \*/

This will compile, but it's probably a bad idea. The char is one byte. A struct fraction is 8 bytes. So to get the 8 bytes to compose the argument, this will take the char as the first byte and pick up the next 7 bytes in memory, whatever they are, to make up the balance. In this example, just picking up the next 7 random bytes is very unlikely to be a good idea. However, sometimes when you really know what's going with your memory layout and you need to force the compiler to take your interpretation, this is the way to force it through.

## **Storage Classes**

Variables can come in one of five storage classes. Four of the storage classes are specified by preceding the variable declaration with one of the following keywords:

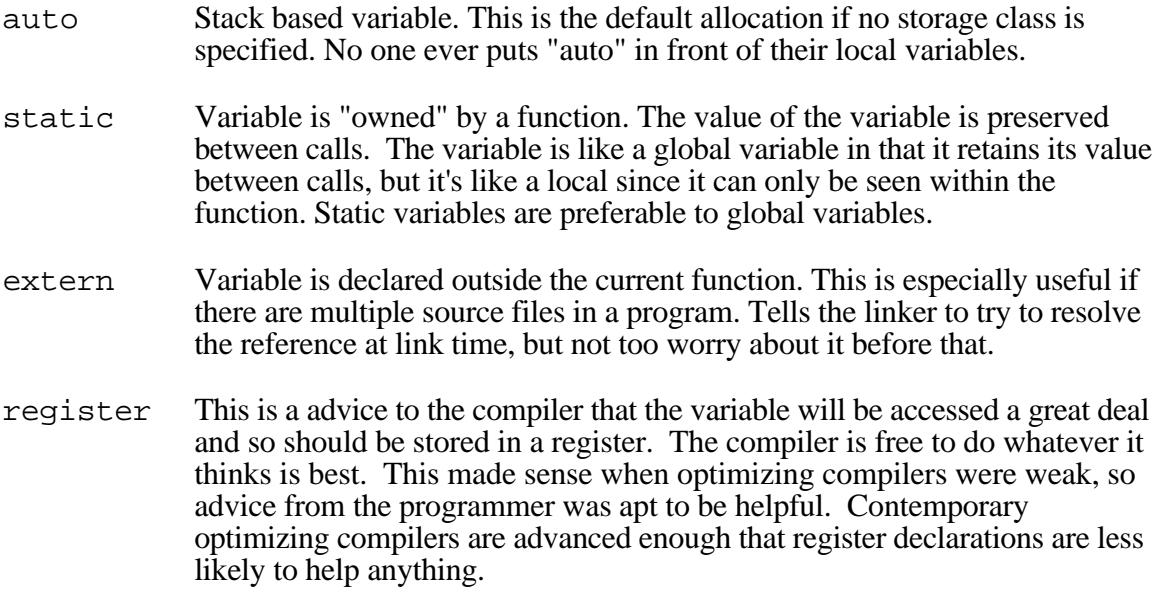

The fifth storage class, dynamic, refers to variables allocated at run-time in the heap— analogous to those created using "new" in Pascal.

The example below shows how static variables can make a function much more convenient. The random number function below uses two static variables: the first records whether the user has entered a seed; the second records the value of the seed. The important property that seed and have\_seed have is that they maintain their values between calls to random.

```
#include <stdio.h>
main()
{
    int r;
    int i;
   for(i=0;i<=10;i++) {
       r = \text{random}(1,100);printf("%d\n", r);
    }
}
int random(int lo, int hi)
{
     static int seed;
     static int have_seed = 0;
     if (!have_seed) {
       printf("Please enter a seed >");
       scanf("%d", &seed);
      have_seed = 1;
     }
    seed = (29 * seed + 1) % 1024;return ((seed/1024.0) * (hi - lo + 1)) + lo;
}
```
#### **Assignment**

The assignment statement (=) serves a dual purposes in C. Besides putting the right hand value into the left hand variable, an assignment returns the new value of the left hand side. ( $c = a +$ 2) puts the value ( $a + 2$ ) into c and also represents the value ( $a + 2$ ) for use in another expression. For example, the following puts ( $a + 2$ ) into c and effectively ( $a + 5$ ) into b:

 $b = ((c = (a + 2)) + 3);$ 

This feature can be used to initialize several variables at once, or to nest an assignment inside an if statement. The second example calls the getchar() function which reads one character from input. It then puts that character in the variable ch and then tests if that character is greater than 'A'. This sort of assign-and-test use of  $=$  is pretty acceptable among hip C programmers. Other, more obscure, uses involving nested ='s are considered a bit vulgar.

 $x = y = z = 10$ ;  $x = y / x$  Multiple assignment  $x / y$ if  $((ch = getchar()) \geq 'A') \dots$  /\* Assign and test \*/

A tragically common mistake is to use a single equal when you meant to use a double equal. Consider this code:

if  $(x = 3)$  ...

This code does *not* test if x has the value 3. Rather, it assigns 3 to x, then since 3 is a non-zero value the condition of the if is always true.

C also includes a host of other assignment operators which include an operation with the assignment. For example "+=" adds the right hand expression to the variable.  $x = x + 10$ ; can be reduced to  $x \leftarrow 10$ ; This is most useful if x is a long expression such as person->relatives.mom.numChildren += 2;. It will not compile into any faster code, unless your compiler is especially lame— it's really just a notational shorthand.

- $=$  Assign— also returns the value assigned so you can say "x = (y = foo(6))"
- += Increment By
- -= Decrement By
- $* =$  Multiply By
- $/$  = Divide By
- $\epsilon$  = Mod By
- >>= Right Shift By
- <<= Left Shift By
- $\&=$  Bitwise And With
- $\text{-}$  Bitwise X-Or With
- $\vert$  = Bitwise Or With

#### **Mathematical Operators**

- + Addition
- Subtraction
- / Division
- \* Multiplication
- % Remainder
- var++ Post-increment
- ++var Pre-increment
- var-- Post-decrement
- --var Pre-decrement

"/" with two integer arguments will do integer division. If either argument is a float, it does floating point division. So "6/4" evaluates to 1 while "6/4.0" evaluates to 1.5. Pre-increment changes the value of the variable before it is used; post-increment changes the value after it is used. Post-increment is bar far the most common form used.

```
x = 1;y = 1;printf("%d\n", x++); /* Output: 1 */
printf("%d\n", ++y); /* Output: 2 \times /<br>printf("%d\n", x); /* Output: 2 \times /printf("%d\n", x); \sqrt{\frac{x}{\sqrt{2}}} /* Output: 2 */
printf("%d\n", y); \gamma /* Output: 2 */
```
#### **Logical Operators**

Remember that a value of 0 is consider false, anything else is considered true. The operators evaluate left to right and stop as soon as the truth or falsity of the expression can be deduced. (Such operators are called "short circuiting") In ANSI C, these are furthermore guaranteed to use 1 to represent true, and not just some random bit pattern. However, there are many C programs out there which use values other than 1 for true (non-zero pointers for example), so when programming, you should not assume that a true boolean is necessarily 1 exactly.

- ! Logical Not
- && Logical And
- || Logical Or

## **Relational Operators**

- > Less Than
- < Greater Than
- >= Greater or Equal
- <= Less or Equal
- $=$  Equal
- != Not Equal

C uses a double equal  $(==)$  to test for equality. To see if x equals three, write something like:

```
if (x == 3) ...
```
Do *not* write

if  $(x = 3)$ ...

The  $=$  will assign x to 3 which is interpreted as true. Using  $=$  when you meant  $=$  is probably the single most common error made by beginning C programmers. Remember "**= ==** ".

## **Bitwise Operators**

C includes operators to manipulate memory at the bit level. This is useful for writing low-level hardware or operating system code where the ordinary abstractions of numbers, characters, pointers, etc... are insufficient. Bit manipulation code tends to be less "portable". Code is "portable" if with no programmer intervention it compiles and runs correctly on different types of computer.

- ~ Bitwise Negation
- & Bitwise And
- | Bitwise Or
- ^ Bitwise Exclusive Or
- >> Right Shift (divide by 2)
- << Left Shift (multiply by 2)

Do not confuse the Bitwise operators with the logical operators. The bitwise connectives are one character wide ( $\&$ , ) while the boolean connectives are two characters wide ( $\&\&$ , | |). The compiler will never help you out with a type error if you use & when you meant &&. As far as the type checker is concerned, they are identical— they both take and produce integers since there is no distinct Boolean type.

#### **Control Structures If Statement**

Both an if and an if-else are available in C. The *<expression*> can be any valid C expression. The parentheses around the expression are required, even if it is just a single variable.

```
if (<expression>) {
     <statements>
}
if (<expression>) {
    <statements>
} else {
     <statements>
}
```
## **Conditional Expression -or- The Ternary Operator**

The conditional expression can be used as a shorthand for some if-else statements. The general syntax of the conditional operator is:

<expression> ? <expression> : <expression>

This is an expression, not a statement, so it represents a value. The operator works by evaluating the first expression. If it is true (non-zero), it evaluates and returns the second expression.

Otherwise, the first expression is false (0) and the operator it evaluates and returns the third expression.

The classic example of the ternary operator is to return the smaller of two variables. Instead of...

```
if (x < y) {
   min = x;}
else {
   min = y;
}
```
You just say...

min =  $(x < y)$  ?  $x : y$ ;

Every once in a while, this is quite useful.

#### **Switch Statement**

The switch statement is a generalized "if" along the lines of the case statement in Pascal. The expression is evaluated, and control jumps to the appropriate point in the code.

```
switch (<expression>) {
    case <expression-1>:
     case <expression-2>:
     ...
     case <expression-n>:
        <statements>
       break; \overline{a} /* Not required, but a good idea */
     case <expression>:
     ...
    default:
         <statements>
}
```
However, once execution has jumped to a certain point, the program will keep running from that point on. For example, if response = 'Y' in the program below, the program will output "Yes", followed by "No", followed by "Huh?"

```
switch (response) {
    case 'Y':
     case 'y':
        printf("Yes\n");
     case 'N':
     case 'n':
        printf("No\n");
    default:
         printf("Huh?\n");
}
```
To avoid this, you almost always want to put break statements after every case. :

```
switch (response) {
    case 'Y':
     case 'y':
         printf("Yes\n");
        break;
     case 'N':
     case 'n':
        print(f("No\n");
         break;
     default:
         printf("Huh?\n");
}
```
## **While Loop**

Evaluates the test before every loop, so it can execute zero times if the condition is initially false. Always requires the parenthesis like if.

```
while (<expression>) {
   <statements>
}
```
## **Do-While Loop**

Like a while, but with the test condition at the bottom of the loop. The loop body will always execute at least once.

```
do {
     <statements>
} while (<expression>)
```
#### **For Loop**

The for loop in C is the most general looping construct. The loop header contains three parts: an initialization, a continuation condition, and an action.

```
for (<Initialization>; <Continuation Condition>; <Action>) {
     <statements>
}
```
The initialization occurs once before the body of the loop is entered. The loop continues to run as long as the continuation condition remains true (non-zero). After every execution of the loop, the action is executed. The following example executes 10 times by counting 0..9.

```
for (i = 0; i < 10; i++) {
     ...
}
```
 It's idiomatic in C to start at 0 and use < in the test. In other languages you might start at 1 and use  $\le$  in the test. You see a lot of 0..(some\_number-1) type series.

Each of the three parts can be made up of multiple statements separated by commas. The rule is that statements separated by commas are executed in order, left to right. They are have a bad reputation, so use them sparingly.

This example reverses a string in place. (Strlen is a function provided in one of the C libraries that returns the length of a string.)

```
for (i = 0, j = strlen(s) - 1; i < j; i++), j--) {
    temp = s[i];
   s[i] = s[j];s[j] = temp;s[i] = s[j];s[j] = temp;}
```
#### **Break**

C allows two mechanisms for getting out of loops. The break statement will move control outside a loop or switch statement. Stylistically speaking, both of these operators have the potential to be a bit vulgar. Take care not to produce unreadable code. You should only resort to a break if, as sometimes happens, the test can occur only somewhere in the midst of the statements in the loop body.

```
while (<expression>) {
 ...
     if (SomethingAwful)
        break;
     ...
     ...
     ...
}
.../* Control ends up here on a break. */
```
Break does not break out of an if. It only works in loops and switches. Getting that wrong can cause some spectacular bugs.

#### **Continue**

This continue statement causes control to jump to the bottom of the loop, effectively skipping over any code below the continue. As with break, this has a reputation as being vulgar, so use it sparingly. You can almost always get the effect more clearly using an if inside your loop.

```
while (<expression>) {
     ...
     if (SomethingAwful)
         continue;
     ...
     ...
 ...
     /* Control ends up here on a continue. */
}
```
#### **Functions**

In C, there are no procedures, only functions. Functions are always declared at the outermost lexical-level. It is illegal to nest function definitions. The function called "main" is where program execution begins. Some programmers like to begin their function names with Upper case, using lower case for variables and parameters, Here is a simple C function:

```
int UselessFunction(int x, char y ,struct node *z)
{
  int a; /* These are local variables */
  char *b;
  ...
}
```
All parameters are passed by value. It is up to the programmer to match the number and types of parameters correctly when calling the function, although he compiler should give a warning if some types don't match.

Before ANSI C, the declaration of parameters used to look like the following. Back in those days, you actually didn't need to declare the types of parameters. If the declaration were omitted, the compiler would just assume it was an int. This laxity lead to so many bugs which the compiler could have caught that it was dropped with the ANSI revision of the language. For backward compatibility, most compilers will still accept the old style, but it is not recommended. And if you ever use it, the other programmers will point at you and laugh behind your back.

```
int OldStyleFunction(x,y,z) /* Specify return type and prams */
int x; \frac{1}{2} /* Parameter types are given here \frac{1}{2}<br>char v: \frac{1}{2} /* but not checked later.
char y; \frac{1}{x} but not checked later.
struct node *z;
\{\ldots
```
## **C and Nothingness — void**

"Void" is a type formalized in ANSI C which means "nothing". To indicate that a function does not return anything, list void as the return type. Also, by convention, a pointer which does not point to any particular type is declared as (void\*). Sometimes (void\*) is used to implement ADT's where (void\*) translates roughly to "this points to something, but I'm not telling you (the client) what." If a function does not take any parameters, its parameter list is empty, it's polite to list it as void also.

```
int TakesNothingAndReturnsAnInt(void) {
```
#### **Passing Functions as Parameters**

C allows you to take the address of a function and call the function later using that address. There are some clever uses of this involving storing function pointers in data structures, or passing them to other functions. In this example, the function "map" will apply the function "f" to every element of the array "a".

```
#include <stdio.h>
#define MAXSIZE 10
int AddOne(int x)
{
  return ++x;
}
int Square(int x)
{
  return (x*x);
}
void Map(int a[], int (*f)(int))
   /* f is a pointer to a function which takes and int */
   /* and returns an int */
{
   int i;
   for (i=0; i<sub>MAXSIZE</sub>; i++) {
     a[i] = (*f)(a[i]); /* Call the function that f points to */
   }
}
```

```
main()
\{int i;
   int theArray[10];
   for (i=0; i<sub>maxSIZE</sub>; i++) {
      theArray[i] = i;}
   Map(theArray, AddOne); /* Pass pointer to AddOne */
   Map(theArray, Square); /* Pass pointer to Square */
}
```
#### **Simulating Call by Reference**

Since C passes arguments to functions by value, there is no direct way for the called function to alter a variable in the calling function. For instance, a sorting routine might exchange two out-oforder elements with a function called swap. It is not enough to write

 $Swap(a, b)$ ;

where the Swap function is defined as

```
void Swap(int x, int y) /* Wrong! */
{
  int temp;
  temp = x;
  x = y; /* just changes local copy */y = temp;
}
```
Because parameters are passed by value, Swap can't affect the arguments a and b in the routine that called it. The function above only swaps the copies of a and b in the Swap routine itself.

Although C does not provide call by reference parameters, it does provide tools that allow the programmer to achieve the same effect. To pass an object X as a reference parameter, the programmer usually passes the *address* of  $\tilde{X}$ . In other words, a pointer to  $\tilde{X}$  gets sent. This is accomplished using the address-of operator &. On the receiving side, the dereference operator \* is used to follow the pointer back to the original object X. Here is an example of a correct call to a Swap function:

```
Swap(\&a, \&b);
```
Since the operator  $\&$  produces the address of a variable,  $\&\alpha$  is a pointer to a. In Swap itself, the parameters are declared to be pointers, and the operands are accessed indirectly through them.

```
Swap(int *a, int *b)
{
   int temp;
   temp = *a;
   *a = *b;*b = temp;}
```
The following example illustrates passing a reference parameter twice. In this example, Swap is called to exchange x and y. After Swap executes, IncrementAndSwap is called. IncrementAndSwap passes a and b (as opposed to &a and &b) to Swap. This is because both of these variables are already pointers.

```
#include <stdio.h>
main()
{
    int x = 10;
    int y = 20;
     Swap(&x, &y);
    printf("%d %d\n", x, y);
     increment_and_swap(&x, &y);
   printf("%d %d\n", x, y);
}
Swap(int *a, int *b)
{
   int temp;
  temp = *a;
   *a = *b;*b = temp;
}
IncrementAndSwap(int *a, int *b)
{
   (*a)++;(*b)++;Swap(a, b); \frac{1}{2} /* don't need & here since a and b are already */
                     /* int*'s */
}
```
#### **\*\*: Call by Reference and Pointers**

Simulate reference parameters when passing pointers uses exactly the same techniques shown above, but the syntax is especially confusing because you must deal with pointers to pointers. If the object is a pointer, then its address will be a pointer to a pointer. If you want to pass an object as a reference parameter, pass the address of that object. You may or may not need to use the & operator depending on whether the expression you have already represents a pointer to the object of interest.

The following is a recursive C function which inserts a character into a sorted linked list. It's an example of using parameters which are pointers to pointers.

```
struct listrec {
    char data;
    struct listrec *next;
};
main()
{
     struct listrec *head;
   head = NULL;
    insert(&head, 'a'); \quad /* Pass the address of head */
     insert(&head, 'b');
}
void Insert(struct listrec **headRef, char c)
 /* L is a pointer to a pointer */{
     if ((!*headRef) ||
         (c < (*headRef)->data)) { /* Dereference headRef before use */
        InsertFront(headRef, c); \frac{1}{2} /* Here it's already the right type. */
     } else {
         insert(&((*headRef)->next), c);
         /* Dereference headRef to get a pointer. Follow the pointer
            to a record and get is next field. Then take the
            address of the next field. */
     }
}
void InsertFront(struct listrec **headRef, char c)
{
    struct listrec *temp;
     temp = (struct listrec *)malloc(sizeof(struct listrec));
    temp - > data = ci temp->next = *headRef;
    *headRef = temp;
}
```
## **Malloc**

The function malloc, above in InsertFront, is used allocate space in the heap. It is very similar to the new function in Pascal. The difference is that malloc takes an integer parameter which represents the number of bytes required instead of a type. The compile time operator sizeof is useful here, since it returns how many bytes are used by a particular type. The function free performs the same role as dispose.

As another example, here is recursive code to insert items into a binary tree without duplicate nodes.

```
#include <stdio.h>
struct node {
   char which;
   int howmany;
   struct node *smaller, *bigger;
};
static void Insert(struct node **root, char c)
{
   if (!*root) {
      *root= (struct node *)malloc(sizeof(struct node));
      (*root)->which = c;
      (*root)->howmany = 1;
      (*root)->smaller = (*r)->bigger = NULL;
   }
   else if ((*root)-\text{which} == c) {
     (*root)->howmany++;
   }
   else if ((*root)-\text{which} > c) {
      Insert(&((*root)->smaller), c);
   }
   else {
      Insert(&((*root)->bigger), c);
   }
}
static void show(struct node *root)
{
   if (root != NULL) {
     show(root->smaller);
     printf("%c: %d \n", root->which, root->howmany);
     show(root->bigger);
   }
}
main()
{
   struct node *root;
   char c;
  root = NULL;
  while ((c = getchar()) != EOF) {
     Insert(&root, c);
   }
   show(root);
}
```
## **Advanced C Arrays**

In C, an array is formed by laying out all the elements contiguously in memory. The square bracket syntax can be used to refer to the elements in the array. The array as a whole is referred to by the address of the first element.

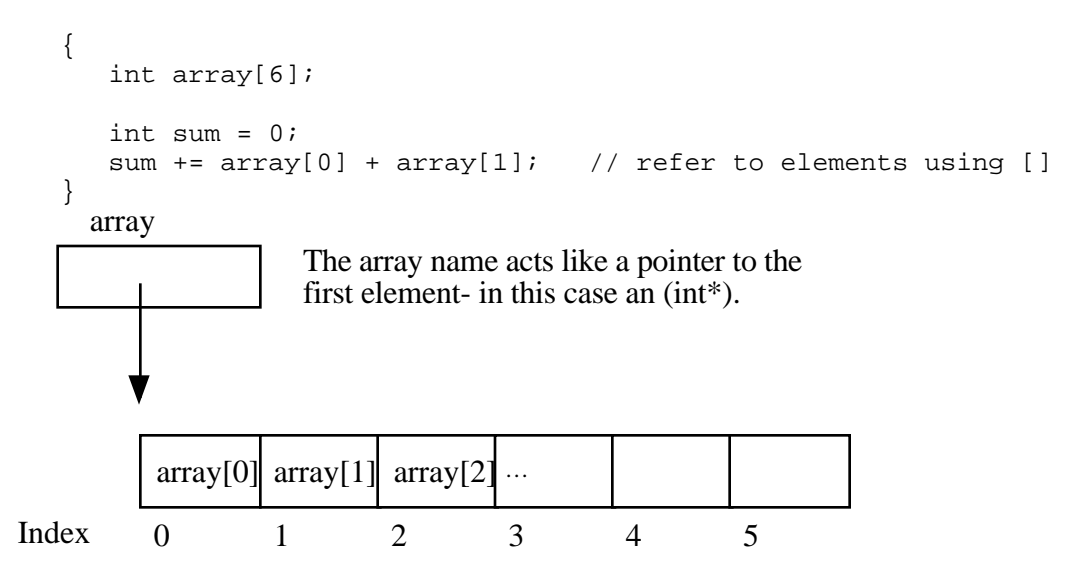

The programmer can refer to elements in the array with the simple  $[]$  syntax such as  $\arctan [1]$ .

This scheme works by combing the base address of the whole array with the index to compute the base address of the desired element in the array. It just requires a little arithmetic. Each element takes up a fixed number of bytes which is known at compile-time. So address of the nth element in the array (0 based indexing) will be at an offset of (n \* element\_size) bytes from the base address of the whole array.

address of nth element = address of 0th element +  $(n *$  element size in bytes)

The square bracket syntax [] deals with this address arithmetic for you, but it's useful to know what it's doing. The [] takes the integer index, multiplies by the element size, adds the resulting offset to the array base address, and finally dereferences the resulting pointer to get to the desired element.

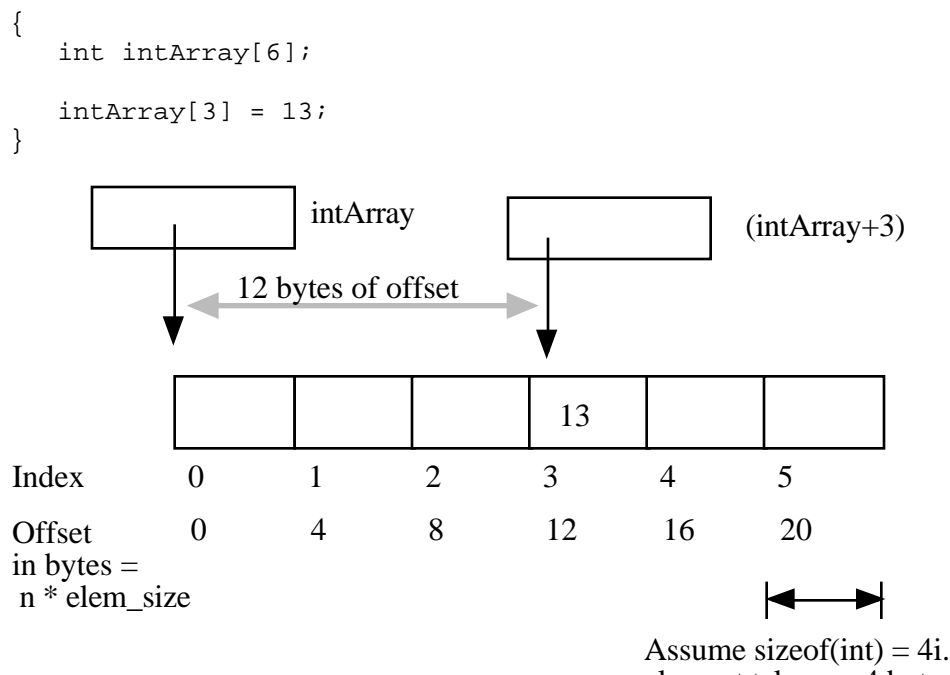

Assume size of  $(int) = 4$ i.e. Each array element takes up 4 bytes.

#### **'+' Syntax**

In a closely related piece of syntax, a + between a pointer and an integer does the same offset computation, but leaves the result as a pointer. The square bracket syntax gives the nth element while the  $+$  syntax gives a pointer to the nth element.

So the expression (intArray + 3) is a pointer to the integer intArray [3]. (intArray + 3) is of type (int\*) while intArray[3] is of type int. The two expression only differ by whether the pointer is dereferenced or not. So the expression (intArray  $+3$ ) is exactly equivalent to the expression  $(\&(intArray[3])$ . In fact those two probably compile to exactly the same code. They both represent a pointer to the element at index 3.

Any [] expression can be written with the + syntax instead. We just need to add in the pointer dereference. So intArray [3] is exactly equivalent to  $*(intArray + 3)$ . For most purposes, it's easiest and most readable to use the  $\lceil \cdot \rceil$  syntax. Every once in a while the + is convenient if you needed a pointer to the element instead of the element itself.

#### **Pointer++**

If p is a pointer to an element in an array, then  $(p+1)$  points to the next element in the array. Code can exploit this using the construct  $p++$  to step a pointer over the elements in an array. It doesn't help readability any, so I can't recommend the technique, but you may see it in code written by others.

Here's a sequence of versions of strcpy written in order: from most verbose to most cryptic. In the first one, the normally straightforward while loop is actually sortof tricky to ensure that the terminating null character is copied over. The second removes that trickiness by moving assignment into the test. The last two are *cute* (and they demonstrate using ++ on pointers), but not really the sort of code you want to maintain. Among the four, I think the second is the best stylistically. With a smart compiler, all four will compile to basically the same code with the same efficiency.

```
// Unfortunately, a straight while or for loop won't work.
// The best we can do is use a while (1) with the test
// in the middle of the loop.
void strcpy1(char dest[], const char source[])
{
  int i = 0;
  while (1) {
     dest[i] = source[i];if (det[i] == '\\0') break; // we're done
      i++;}
}
// Move the assignment into the test
void strcpy2(char dest[], const char source[])
{
  while ((dest[i] = source[i]) != '\0') {
     i++}
}
// Get rid of i and just move the pointers.
// Relies on the precedence of * and ++.
void strcpy3(char dest[], const char source[])
{
 while ((*dest++ = *source++) != '\\0') ;
}
// Rely on the fact that '\0' is equivalent to FALSE
void strcpy4(char dest[], const char source[])
{
 while (*dest++ = *source++) ;
}
```
#### **Pointer Type Effects**

Both  $\Box$  and  $+$  implicitly use the compile time type of the pointer to compute the element size which effects the offset arithmetic. When looking at code, it's easy to assume that everything is in the units of bytes.

int \*p;  $p = p + 12$ ; // at run-time, what does this add to p? 12?

The above code does not add the number 12 to the address in p— that would increment p by 12 *bytes*. The code above increments p by 12 *ints*. Each int takes 4 bytes, so at run time the code will effectively increment the address in p by 48. The compiler figures all this out based on the type of the pointer.

Using casts, the following code really does just add 12 to the address in the pointer p. It works by telling the compiler that the pointer points to char instead of int. The size of char is defined to be exactly 1 byte (or whatever the smallest addressable unit is on the computer). In other words, sizeof(char) is always 1. We then cast the resulting (char\*) back to an (int\*). You can use casting like this to change the code the compiler generates. The compiler just blindly follows your orders.

```
p = (int*) ( ((char*)p) + 12);
```
## **Arrays and Pointers**

One effect of the C array scheme is that the compiler does not distinguish meaningfully between arrays and pointers— they both just look like pointers. In the following example, the value of intArray is a pointer to the first element in the array so it's an  $(int<sup>*</sup>)$ . The value of the variable intered is also (int\*) and it is set to point to a single integer i. So what's the difference between intArray and intPtr? Not much as far as the compiler is concerned. They are both just (int\*) pointers, and the compiler is perfectly happy to apply the  $\lceil$  ] or + syntax to either. It's the programmer's responsibility to ensure that the elements referred to by a  $\lceil$  or + operation really are there. Really its just the same old rule that C doesn't do any bounds checking. C thinks of the single integer i as just a sort of degenerate array of size 1.

```
{
  int intArray[6];
  int *intPtr;
  int i;
  intPtr = &liintArray[3] = 13; // ok
  intPtr[0] = 12; // odd, but ok. Changes i.<br>intPtr[3] = 13; // BAD! There is no intege
                            // BAD! There is no integer reserved here!
}
                0 1 2 3 4 5
                         intArray
                i
                         intPtr
                                                      (intArray+3)(intPtr+3)Index
                                          13
                  12 \quad \bullet \quad 13
```
These bytes exist, but they have not been explicitly reserved. They are the bytes which happen to be adjacent to the memory for i. They are probably being used to store something already, such as a smashed looking smiley face. The 13 just gets blindly written over the smiley face. This error will only be apparent later when the program tries to read the smiley face data.

#### **Assert**

Array out of bounds references are an extremely common form of C run-time error. You can use the assert() function to sprinkle your code with your own bounds checks. A few seconds putting in assert statements can save you hours of debugging.

```
#include <assert.h>
{
   int ints[MAX_INTS];
   i = foo (<something complicated>); // i should be in bounds,
                                       // but is it really?
   assert(i)=0;
   assert(i<MAX_INTS);
   ints[i] = 0;
```
#### **Array Names Are Const**

One subtle distinction between an array and a pointer, is that the pointer which represents the base address of an array cannot be changed in the code. Technically, the array base address is a const pointer. The constraint applies to the name of the array where it is declared in the code— the variable ints in the example below.

```
{
   int ints[100]
   int *p;
   int i;
   array = NULL; // no, cannot change the base addr ptr 1/ no
   array = 4i;array = array + 1; // no
   array++; // no
   p = array; // ok, p is a regular pointer which can be changed
                     // here it is getting a copy of the value of ARRAY
  p++; // ok, p can still be changed (and array cannot)
  \begin{array}{lll} p & = & \text{NULL}; & // & \text{ok} \\ p & = & \&1; & // & \text{ok} \end{array}p = \&\text{i};foo(array); // ok (possible foo definitions are below)
}
```
Array parameters are passed as pointers. The following two definitions of foo look different, but to the compiler they mean exactly the same thing. It's preferable to use whichever syntax is more accurate for readability. If the pointer coming in really is the base address of a whole array, then use  $\Box$ .

```
void foo(int arrayParam[]) {
   array arrayParam = NULL // Silly but valid. Just changes the local pointer
}
void foo(int *arrayParam) {
  arrayParam = NULL // ditto
}
```
#### **Dynamic Arrays**

Since arrays are just contiguous areas of bytes, you can allocate your own arrays in the heap using malloc. The following code allocates two arrays of 1000 ints— one in the stack the usual way, and one in the heap using malloc. Other than the different allocations, the two are syntactically similar in use.

```
{
   int a[1000];
   int *b;
   b = \text{malloc}( \text{sizeof}(\text{int}) * 1000);a[123] = 13; / Just use good ol' [] to access elements
   b[123] = 13; // in both arrays.
   free(b);
}
```
There are some key differences:

## **Advantages of being in the heap**

- Size (in this case 1000) can be defined at run time. Not so for an array like "a".
- The array will exist until it is explicitly deallocated with a call to free().
- You can change the size of the array at will at run time using realloc(). The following changes the size of the array to 2000. Realloc() takes care of copying over the old elements.

...  $b = realloc(b, sizeof(int) * 2000);$ 

#### **Disadvantages of being in the heap**

- You have to remember to allocate the array, and you have to get it right.
- You have to remember to deallocate it exactly once when you are done with it, and you have to get that right.
- The above two disadvantages have the same basic profile: if you get them wrong, your code still *looks* right. It compiles fine. It even runs for small cases, but for some input cases it just crashes unexpectedly because random memory is getting overwritten somewhere like the smiley face. This sort of "random memory smasher" bug can be a real ordeal to track down.

## **Appendix: The C Libraries**

My gift to the C programming community: A one page list of details I'm tired of looking up...

#### **Precedence and Associativity**

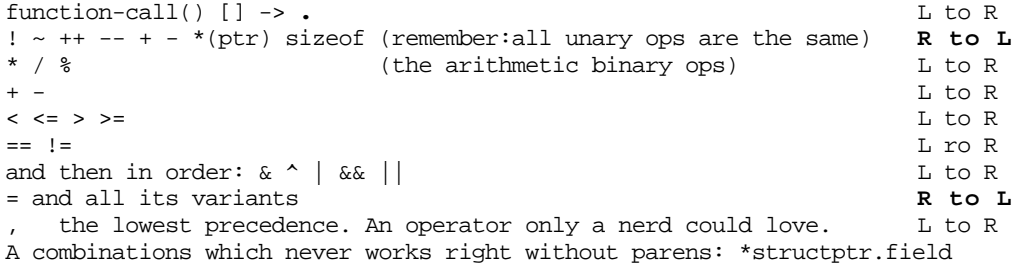

#### **stdio.h**

FILE \*fopen(const char \*fname, const char\*mode); "r"read,"w" write,"a"append, NULL on err int fclose(FILE \*file); Returns EOF on error. int fgetc(FILE \*in); Returns next char, or EOF token if no more. int fputc(int ch, FILE \*out); Writes char to file, returns EOF on err. int ungetc(int ch, FILE \*in); Push one fgetc char back, may not ungetc EOF, EOF on err

#### **printf**

%d int, %s (char\*), %f double, %e (double, scientific notation) standard, automatically open FILE\*'s: stdin, stdout, stderr eg printf("%d %s\n", 4, "string"); ==> prints:4 string printf goes to stdout by default, fprintf(FILE \*out,...) takes a FILE \*param

#### **ctype.h**

Macros for testing the type of a character: isalpha(ch) alphabetic upper or lower, islower(ch), isupper(), isspace(ch) tab space newline etc., isdigit(ch) tolower(ch) and toupper(ch) conversions- work on any char, no need to test first

#### **string.h**

None of the string routines allocate memory, the client is responsible for making sure there is enough space. Most of these return the string just written which is mostly useless. size\_t strlen(const char\* string); ret the number of chars. strlen("abc")==3 char \*strcpy(char \*dest, const char\* source); Copy a string. Remember: Goes R to L like =. char \*strncpy(char \*dest, const char\* source, int n); Copy at most n chars. char \*strcat(char \*dest, const char\* source); Append to end of dest. int strcmp(const char \*a, const char \*b); Compare and return <0:a<br/><br/>a>, >0:a>b, ==0:a==b remember: suppose b is 0, returns relative place of a. char \*strchr(const char\* str, char ch); ret ptr to 1st occurence of ch in str, NULL if none

void\* memcpy(void \*dest, const void \*source, size\_t n); Copy non-overlapping bytes void\* memmove(void \*dest, const void \*source, size\_t n); Works even if overlap. These two are likely to be efficiently implemented on whatever machine you are on.

#### **stdlib.h**

int rand(void); returns pseudo random numbers (non-negative) void srand(unsigned int seed); Set seed for rand. Use value time(NULL) from <time.h>. void \*malloc(size\_t size); allocate heap block, NULL on fail. size\_t ess. = unsigned long void \*realloc(void \*block, size\_t size); move block to new size, Returns new ptr to use void free(void \*block); Return a malloc or realloc block to the heap void exit(int status); Halt the program. Pass EXIT\_SUCCESS or EXIT\_FAILURE.

compare used in bsearch and qsort: int cmp(const void \*key, const void \*x) ret like strcmp void \*bsearch(const void \*key, const void \*base, size\_t len, size\_t elem\_size, cmp above); returns address of found element, or NULL if not found

void qsort(void \*base, size\_t len, size\_t elem\_size, cmp fn above);

var name conventions: "len" or "n" = number of elements, "size" = number of bytes